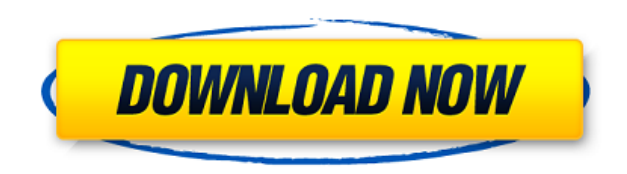

**FLA2SWF Crack + Activator Free**

FLA2SWF Crack Keygen lets you use Flash to create a Flash file from any SWF or FLA file. With FLA2SWF For Windows 10 Crack, you can create SWF files from FLA files by adding your FLA to Flash. Then save the SWF file in one save the SWF file in a standard file location. FLA2SWF lets you publish your SWF file to an FTP server or upload it to a file hosting service like Rapidshare, MegaUpload, Google Docs, Email, etc. You can use FLA2SWF to cre published, for example, SWF files exported from Dreamweaver. Flash CS3, CS4 and later Flash 8 For Flash files that don't contain ActionScript code Flash CS3, CS4 and later Flash 7 How to use FLA2SWF? Simply drag and drop y thinks you want to publish the file, or it will let you continue with the existing file. If FLA2SWF determines that it will need to compile the file, FLA2SWF will display the compile error if there is one, otherwise it wil during the publish operation it will list it in the error window, and give you the option to open the report file. More Information A: You can use Flash Professional to export any SWF to HTML and then FTP it to the server. trying to perform a share of the changes of a draft course to the actual active one. what i've done is: after the admin select the course with draft mode, the integration perform the action "Update content in live", but it

**FLA2SWF Crack+ With Serial Key [Win/Mac]**

1. Default Action - Set the project to your default action 2. Add Tool - Optional - Specify a project for which you would like to add a tool 3. Flex Order - Allow the Flex Builder tool to publish your Flash SWF file in a s for the tool (optional) 6. ToolVersion - Specify the Flash Version the tool should be available for. 7. ToolDependencies - A list of other tools that should be installed before this tool. 8. Includefiles - A list of filena (optional) 10. Export settings - Provide optional settings to be exported with the report file (optional) 11. Export settings - Provide optional settings to be exported with the report file (optional) 12. Export Settings t exported with the report file (optional) 14. Export Settings - Specify settings to be exported with the report file (optional) 15. Export Settings - Provide optional settings to be exported with the report file (optional) settings to be exported with the report file (optional) 18. Export Settings - Specify settings to be exported with the report file (optional) 19. Export Settings - Provide optional settings to be exported with the report f list of filenames to include in the list of files to publish (optional) 22. Include files - A list of filenames to include in the list of files to publish (optional) 23. Include files - A list of filenames to include files files - A list of filenames to include in the list of files to publish (optional) 26. 2edc1e01e8

## **FLA2SWF**

Flash Publisher opens FLA files for publishing and releases the SWF that has been created as output. What's new in this version: \* The project report files (\*.rpt) are now created as an XML file with no directory informati the "General" tab of the FLA Editor in the Preferences dialog. \* Bug #668872 has been fixed (No output window is displayed when the output SWF is published with the option "Verbose" in the "Publish" dialog). \* Bug #704892 fixed by implementing more robust code for detecting directory changes (bug #739232). \* Bug #739232). \* Bug #549029 has been fixed (the generated report contains the copied FLA file name instead of the output SWF name). \* (the specified output SWF folder doesn't appear to be used). \* Bug #675351 has been fixed (the "Repair" option does not work). \* Bug #686622 has been fixed (the "Install" option does not work). \* Bug #660143 has been fixed unsupported classes in the FLA file has been dropped). \* Bug #764313 has been fixed (an incorrect output SWF file path is generated when exporting the target SWF in a subdirectory). \* Bug #749420 has been fixed (an incorre Steve Mould Screenshots Release Notes Version 1.2.1 - 12/27/2009 \* Bug #729786 has been fixed (the specified directory path is ignored). \* Bug #741089 has been fixed (version info in the report is incorrect). \* Bug #713113

This command line tool will automate the process of publishing your Flash FLA files to the Web. Supported Flash versions include: Flash 8, Flash 0, Flash CS3, Flash MX v1 Requires: Flash CS3 or newer Links: The HtmlFlA 2 S FLA2SWF. ============================================================================== FLA2SWF is distributed as freeware with Open Source License (LGPL). The source code of FLA2SWF is released under the GPL version 2. If you want to use FLA2SWF you must: - register the project at - release your own binary, without modifications, under the GPL. - use the following attribution in any project: "This program is released under the Open Source GPL version 2" - use FLA2SWF to publish FLAs to th ============================================================================== Version 0.9.5 - upgrade of the documentation (as promised) - fixed some errors in the error messages, added new ones Version 0.9.4 - Bugfix: the install script was missing setting the target directory for the program to run - Bugfix: removed the install script Version 0.9.3 - Bugfix: converted flas from command line were sometimes omitted - Bugfix: changed some strings in the help message Version 0.9.2 - Bugfix: moved some Added the option to turn off the output of all warnings - Bugfix: fixed some compiler errors Version 0.9.1 - Bugfix: fixed some errors when working with groups Version 0.9 - full support for CS3 and CS4: - added bug report project1 to FLA2SWF - added the option to save the output as HTML document

<https://joyme.io/guifusyratsu> <https://techplanet.today/post/adobe-after-effects-cc-2018-v135-crack-free-full-version> <https://techplanet.today/post/asus-p8h61-m-le-sm-bus-controller-62-updated> <https://joyme.io/sculcetaera> <https://techplanet.today/post/hd-online-player-koyla-full-movie-download-720p-movie-best> <https://techplanet.today/post/fsx-paulo-ricardo-fsx-mega-sao-paulo-game> <https://reallygoodemails.com/anraverta> <https://techplanet.today/post/zygor-guide-crack-top-ed-free-versionl> <https://joyme.io/riacrepmvioba> <https://techplanet.today/post/hd-online-player-breaking-bad-s01e01-720p-hdtv-x264-s>

## **What's New in the FLA2SWF?**

## **System Requirements:**

Windows 7, Windows 8 or Windows 10; 1.2 GHz dual-core processor or faster; 1 GB RAM; 2 GB free disk space; 1280x800 minimum screen resolution; DirectX 9.0c compatible video driver settings must be updated to at least the r Ports of Interest Zsh, Cshell, Bash, Ksh, Rake, Ruby, Perl, Python and

## Related links:

<http://rootwordsmusic.com/wp-content/uploads/2022/12/jaedbal.pdf> [https://oxfordbluebird.com/wp-content/uploads/2022/12/Beta\\_Flashy\\_Crack\\_.pdf](https://oxfordbluebird.com/wp-content/uploads/2022/12/Beta_Flashy_Crack_.pdf) [https://520bhl.com/wp-content/uploads/2022/12/Kaazing\\_Gateway.pdf](https://520bhl.com/wp-content/uploads/2022/12/Kaazing_Gateway.pdf) <https://www.leeunn.com/wp-content/uploads/2022/12/NfsRedAbstractionHD-Crack-Free-Download-2022.pdf> <http://www.avnifunworld.com/utility-launcher/> <https://it-sbo.com/wp-content/uploads/2022/12/PixFlip-Animator.pdf> <https://relish-bakery.com/wp-content/uploads/2022/12/IPhone-Backup-Unlocker-Free-Download-2022.pdf> <http://sportsstump.com/2022/12/12/eclipse-verilog-editor-1-1-1-crack-pc-windows/> <https://entrelink.hk/interview/offlineregistryview-1-01-crack-with-license-code-free-download-latest-2022/> <https://epochbazar.com/wp-content/uploads/2022/12/gerdesi.pdf>